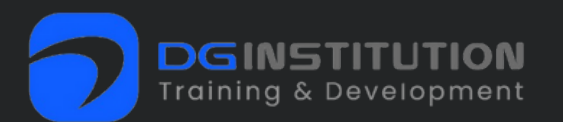

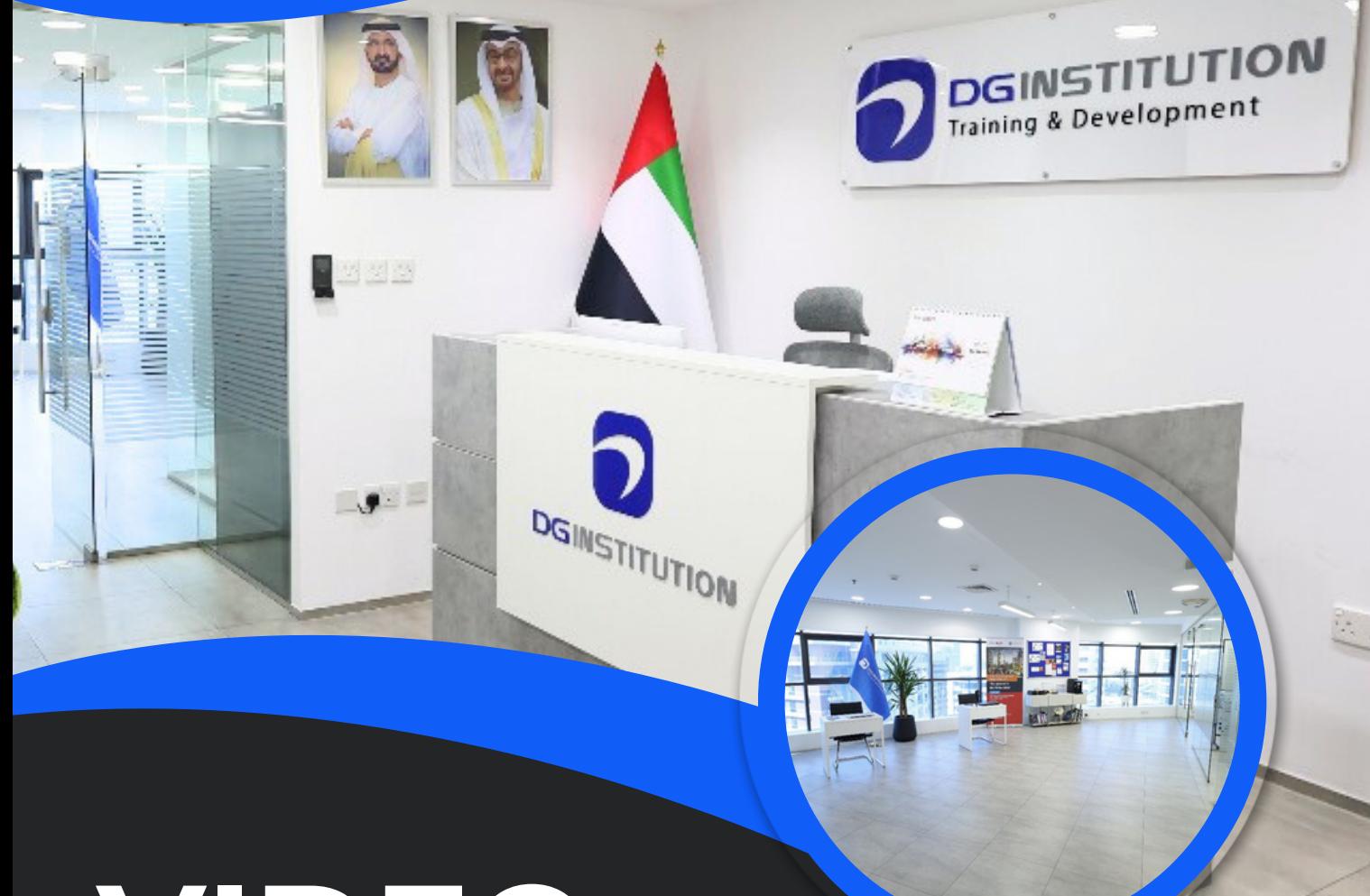

# **VIDEO EDITING**

Elevate Your Skills with Advanced Effects and **Transitions** 

- $\bullet$ +971 50 100 4958
- $\bigcirc$ info@dgtrainingland.ae
- $\boldsymbol{\Omega}$ Office 1404, Al shafar Tower 1, Barsha Heights, Dubai

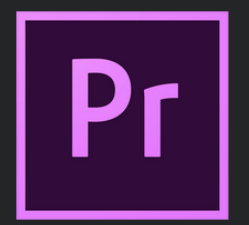

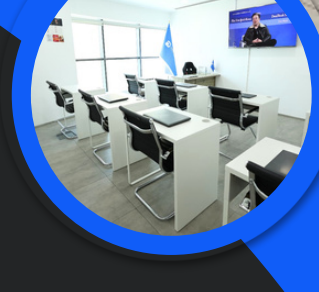

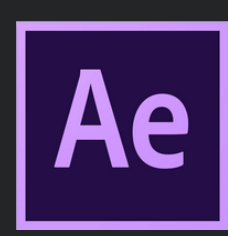

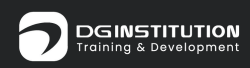

## **WHO WE ARE**

DG Training and Development Institute is a leading training center in Dubai, U.A.E. Our institute is accredited by the KHDA(Knowledge and Human Development Authority).

We offer a wide range of highquality and affordable training courses in various domains such as Graphic Design, Microsoft Office, Video Editing, Programming Language, Digital Marketing, Financial Accounting, and more.

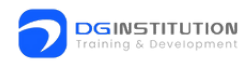

## **WHY CHOOSE US ?**

- 1. Affordable Courses
- 2. Flexible Learning Modes
- 3. Beginner-Friendly Courses
- 4. Job Assistance
- 5. Experienced Instructors

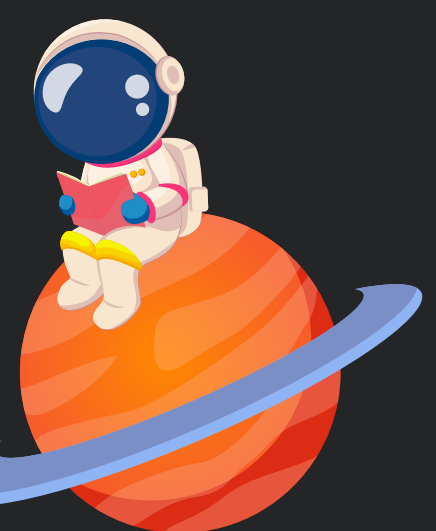

- 6. KHDA Certificate
- 7. Practical Training
- 8. Small Batches
- 9. Customization
- 10. Career Counselling

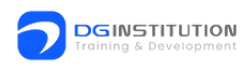

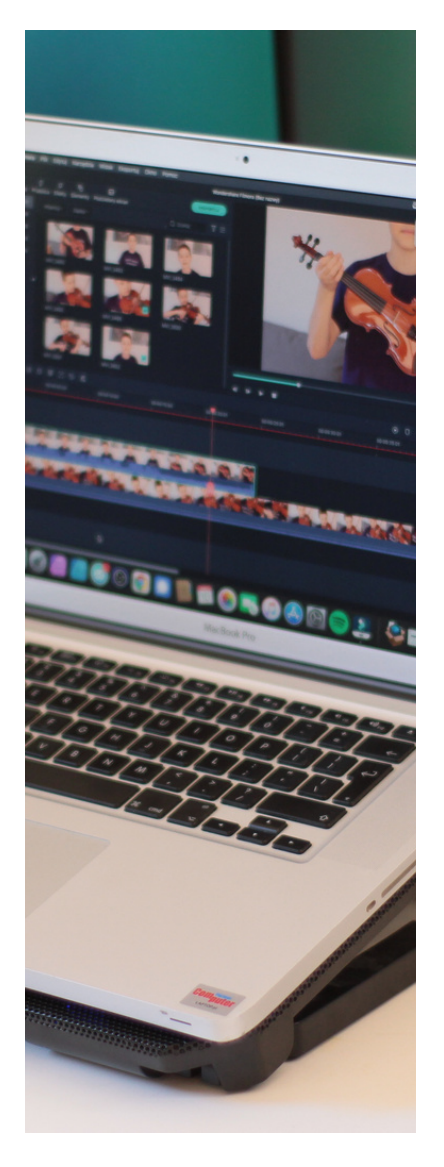

### **Understand the Modules**

# **Adobe Premier Pro**

- Understanding Premiere Pro projects
- Audio And Video Knowledge
- Exploring Premiere Pro
- Importing Assets
- Working with sequencing and editing
- Working with transitions
- Multipoint editing
- Color correction
- Working with titles
- Output and exporting content

#### **Description Here :**

- Audio key terminology
- Working with colors in digital video
- Design principles related to video
- Premiere Interface and panels
- Using workspaces
- Creating bins and using labels
- Navigating projects
- timeline markers and guides
- Importing from various sources
- Managing assets in Premiere Pro
- Exploring the timeline
- Working with the Project panel
- Creating and refining rough cuts
- Working with source monitors
- Editing sequence
- Using sub clips
- Using Ripple, Slide, Slip, and Razor tools
- Adding transition
- Modifying the transition properties
- Previewing transitions
- Linking clips
- Working with Levels
- Working with Curves
- Three-way Colour Corrector
- ATOMICA LABS | **PAGE 5** Exporting a video sequence

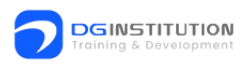

### **Understand the Modules**

#### **Adobe After effects**

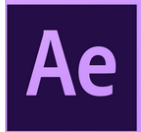

- Introduction to Motion Graphics
- Motion Graphics Principles
- After Effects Interface
- Animation  $\bullet$
- Working with Shapes & Vectors  $\bullet$
- Text animations
- Visual Effects
- Masking
- Adjustment layers
- Parenting
- Motion tracking
- Working with Audio
- 3D layers
- Integration with Adobe programs
- Puppet Pin
- Export Video

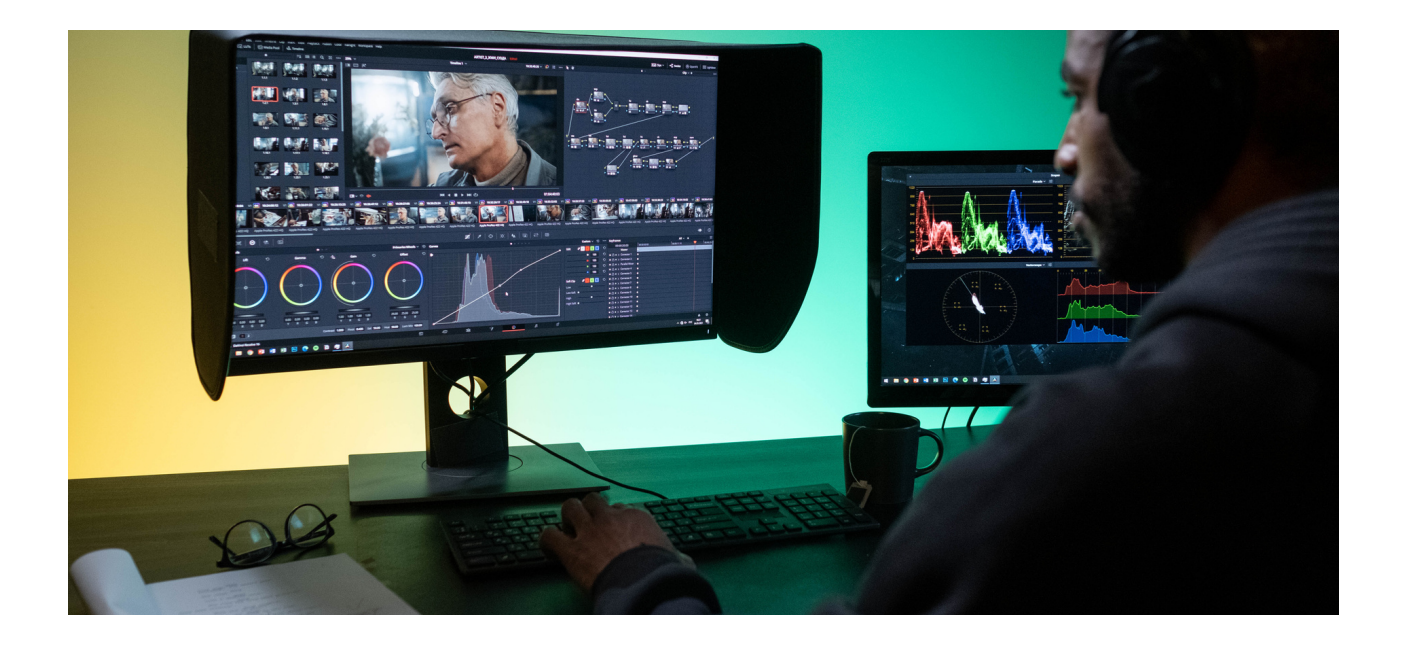

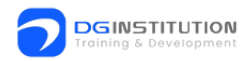

#### **Description Here :**

- Understanding project specifications
- Key terminology related to digital audio
- and video
- Permissions and copyrights
- Basics of motion graphics and
- animation
- Storyboarding and planning
- compositions
- Scenes, cameras, and light
- The essential steps of animation
- Keyframing, timing, and interpolation
- Layer transform properties
- Use design elements and solids
- Pre-compose layers and refine
- Generating strokes
- Adding and animating layer styles
- Animating outlines
- Advanced type animation
- Animating Masks
- Text and Video
- Animate text layers
- Animation presets and text animators
- Apply effects
- Edit, retime, and re-order effects
- Effect parameters

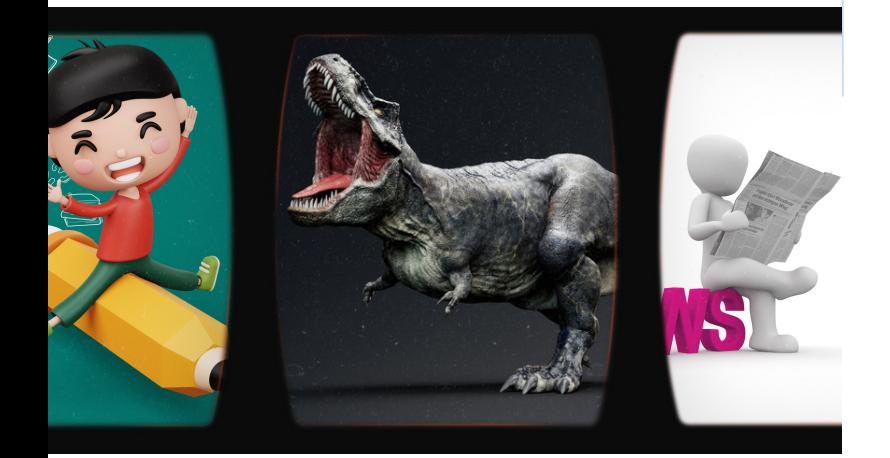

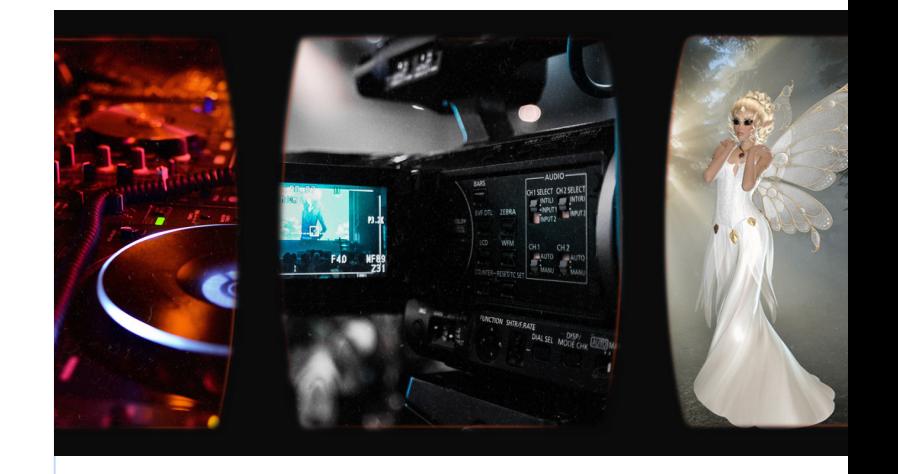

- Colour correct videos
- Explore mask types
- Hide and reveal the content
- Use custom shapes and Pen tools for
- masks
- Mask properties
- Affect multiple objects
- Apply and edit adjustment layers
- Mask effects with adjustment layers
- Link layers with parenting
- Understand the benefits of parenting
- Track moving objects
- Make content follow tracked objects
- Stabilise motion
- Add audio
- Animate volume
- Convert to 3D layers
- Use multiple views and cameras
- Animate in 3D
- Import Photoshop files
- Import Illustrator files
- Create a mesh, pins, and animate pins
- Randomise movement of pins
- Export with the Media Encoder
- Export with the Render Queue
- Understand codecs and file formats

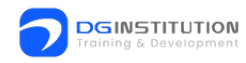

# **Thank You!**

#### **For inquiries, contact us.**

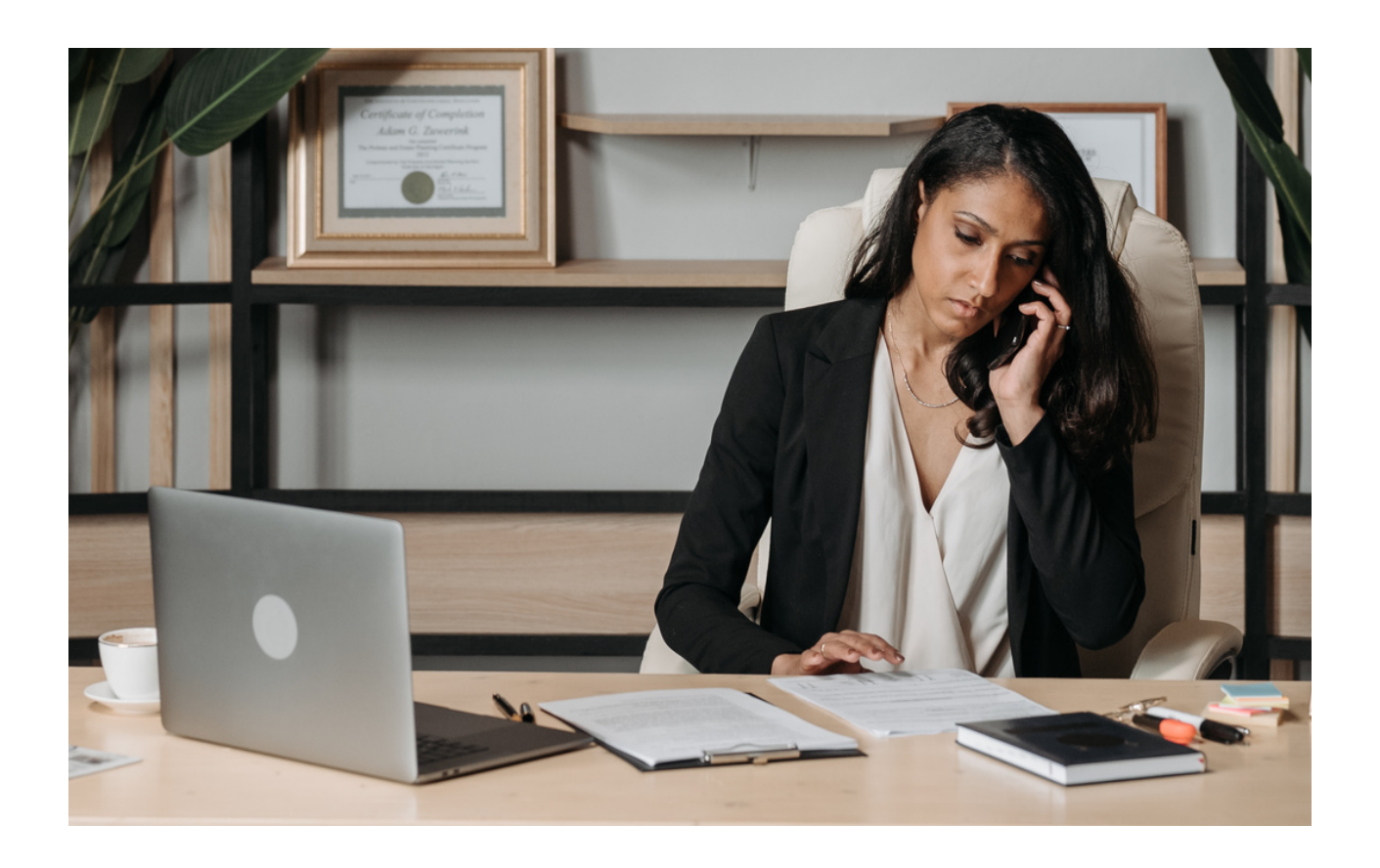

**Call Us** +971 50 100 4958

**Visit Our Website** [www.dgtrainingland.ae](https://www.dgtrainingland.ae/) **Contact Us** info@dgtrainingland.ae

**Visit Us**

Office 1404, Al Shafar Tower 1, Barsha Heights, TECOM. Sheikh Zahed Road